IZA DP No. 3935

# **A Simple Feasible Alternative Procedure to Estimate Models with High-Dimensional Fixed Effects**

Paulo Guimarães Pedro Portugal

January 2009

Forschungsinstitut zur Zukunft der Arbeit Institute for the Study of Labor

# **A Simple Feasible Alternative Procedure to Estimate Models with High-Dimensional Fixed Effects**

### **Paulo Guimarães**

*University of South Carolina, CEFUP and IZA* 

#### **Pedro Portugal**

*Banco de Portugal, Universidade Nova de Lisboa and IZA* 

Discussion Paper No. 3935 January 2009

IZA

P.O. Box 7240 53072 Bonn Germany

Phone: +49-228-3894-0 Fax: +49-228-3894-180 E-mail: [iza@iza.org](mailto:iza@iza.org)

Any opinions expressed here are those of the author(s) and not those of IZA. Research published in this series may include views on policy, but the institute itself takes no institutional policy positions.

The Institute for the Study of Labor (IZA) in Bonn is a local and virtual international research center and a place of communication between science, politics and business. IZA is an independent nonprofit organization supported by Deutsche Post World Net. The center is associated with the University of Bonn and offers a stimulating research environment through its international network, workshops and conferences, data service, project support, research visits and doctoral program. IZA engages in (i) original and internationally competitive research in all fields of labor economics, (ii) development of policy concepts, and (iii) dissemination of research results and concepts to the interested public.

IZA Discussion Papers often represent preliminary work and are circulated to encourage discussion. Citation of such a paper should account for its provisional character. A revised version may be available directly from the author.

IZA Discussion Paper No. 3935 January 2009

# **ABSTRACT**

# **A Simple Feasible Alternative Procedure to Estimate Models with High-Dimensional Fixed Effects**

In this paper we describe an alternative iterative approach for the estimation of linear regression models with high-dimensional fixed-effects such as large employer-employee data sets. This approach is computationally intensive but imposes minimum memory requirements. We also show that the approach can be extended to non-linear models and potentially to more than two high dimensional fixed effects.

JEL Classification: C01, C81

Keywords: high dimensional fixed effects, linked employer-employee data

Corresponding author:

Paulo Guimarães University of South Carolina Moore School of Business 1705 College Street Columbia, SC 29208 USA E-mail: [guimaraes@moore.sc.edu](mailto:guimaraes@moore.sc.edu)

# 1 Introduction

The increasing availability of large micro-level data sets has spurred interest on methods for estimation of models with high-dimensional fixed-effects. Researchers in several fields such as economics, sociology, and political science among others, find the introduction of fixed effects a particularly appealing way of controlling for unobserved heterogeneity that is shared among groups of observations. In this case it becomes possible to account for all inter-group variability by adding to the set of regressors dummy variables that absorb group specific heterogeneity. This approach has the advantage of allowing for the existence of general patterns of correlation between the unobserved effects and the other regressors. In practice, when estimating a model with a single fixed-effect (i.e. a factor in the analysis of covariance) one is not required to actually add the group dummy variables to the set of regressors. This is particularly convenient when dealing with high-dimensional fixed effects, that is, in a situation when the number of groups (dummy variables) is very large. For several common procedures such as linear regression, Poisson and logit regression the fixed effect can be eliminated from the model making it possible to obtain estimates for the coefficients of the relevant regressors without having to introduce the group dummy variables in the model. For other nonlinear models it is still possible to avoid the explicit introduction of dummy variables to account for the fixed effect by modifying the iterative algorithm used to solve the maximum-likelihood problem [see Greene (2004)]. However, there is no simple solution when there is more than one high-dimensional fixed effect. A notable example are the large employer-employee panel data sets commonly used in the labor economics literature. When studying relations in the labor market researchers often want to simultaneously account for two sources of unobserved heterogeneity, the firm and the worker. Explicit introduction of dummy variables is not an option because the number of units (groups) for either firms or workers is too large. Other well known examples of large data sets with obvious sources of unobserved heterogeneity are panel data sets of patient claims data - here the potential sources of heterogeneity are the patient, the doctor and the hospital; and panel data sets on student performance - the potential sources of heterogeneity being the students, the teachers, and the school.

Abowd et al. (1999) tackled the problem of accounting for two high-dimensional fixed effects in the linear regression problem. In a widely cited paper, the authors proposed several methods that provide approximate solutions to this problem.<sup>1</sup> Later, in an unpublished paper Abowd et al. (2002) presented an iterative algorithm that leads to the exact solution for the least square estimation of the model with two

<sup>1</sup>For a discussion on the implementation of these methods in Stata see Andrews et al. (2006).

fixed effects. The user-written command a2reg is a Stata implementation of this algorithm by Amine Ouazad.<sup>2</sup> In a recent article published in this journal Cornelissen (2008) presented a new user written command, felsdvreg, which consists of a memory saving procedure for estimation of a linear regression model with two high-dimensional fixed effects.

In our own work, Carneiro et al. (2008), we were faced with the problem of estimating a linear regression model with 26 variables and two high-dimensional fixed effects (firm and worker) using a linked employer-employee data set with over 26 million observations. Implementation of the user-written commands discussed above in a computer with 8 Gigabytes of RAM and running Stata MP for Windows failed because of memory limitations. However, using a simple to implement iterative procedure we were able to estimate the regression coefficients and the fixed effects themselves. The approach is computationally intensive but it has the advantage of imposing minimal memory requirements. In this paper we present a detailed discussion of the method proposed in Carneiro et al. (2008) and show how it can be extended to non-linear models and possibly to applications with more than two high-dimensional fixed effects.

## 2 The Linear Regression Model

#### 2.1 One fixed effect

To start with consider the conventional linear regression model setup:

$$
y_i = \beta_1 x_{1i} + \beta_2 x_{2i} + \dots + \beta_k x_{ki} + \epsilon_i \tag{1}
$$

or, more compactly,

$$
\mathbf{Y} = \mathbf{X}\boldsymbol{\beta} + \boldsymbol{\epsilon}.\tag{2}
$$

Application of the least squares method results in a set of equations (the normal equations) given below:

$$
\begin{bmatrix}\n\frac{\partial SS}{\partial \beta_1} = \sum_i x_{1i} (y_i - \beta_1 x_{1i} - \beta_2 x_{2i} - \dots - \beta_k x_{ki}) = 0 \\
\frac{\partial SS}{\partial \beta_2} = \sum_i x_{2i} (y_i - \beta_1 x_{1i} - \beta_2 x_{2i} - \dots - \beta_k x_{ki}) = 0 \\
\vdots \\
\frac{\partial SS}{\partial \beta_k} = \sum_i x_{ki} (y_i - \beta_1 x_{1i} - \beta_2 x_{2i} - \dots - \beta_k x_{ki}) = 0\n\end{bmatrix}
$$
\n(3)

<sup>&</sup>lt;sup>2</sup>Apparently a2reg should only be used when there are no nested fixed effects.

<sup>3</sup>

These equations have a closed form solution, the least squares estimator, given by the well-known formula:

$$
\widehat{\beta} = (\mathbf{X}'\mathbf{X})^{-1}\mathbf{X}'\mathbf{Y} .
$$
\n(4)

However, the above formula is one of several alternatives to find the solution to (3). For instance, we can solve for  $\widehat{\beta}$  using a partitioned iterative algorithm. An example of such algorithm is shown below:

- Initialize  $\beta_1^{(0)}$  $\beta_1^{(0)}, \beta_2^{(0)}, ..., \beta_k^{(0)}$
- Solve for  $\beta_1^{(1)}$  $j_1^{(1)}$  as the solution to  $\frac{\partial SS}{\partial \beta_1} =$  $\overline{ }$  $x_1x_1(y_i-\beta_1x_{1i}-\beta_2^{(0)}x_{2i}-...-\beta_k^{(0)}$  $x_{ki}^{(0)}(x_{ki}) =$ 0
- Solve for  $\beta_2^{(1)}$  $\frac{\partial S}{\partial \beta_2}^{(1)}$  as the solution to  $\frac{\partial SS}{\partial \beta_2}$  =  $\overline{ }$  $x_1x_{2i}(y_i-\beta_1^{(1)}x_{1i}-\beta_2x_{2i}-...-\beta_k^{(0)})$  $x_{ki}^{(0)}(x_{ki}) =$ 0
- $\bullet$  ...
- Repeat until convergence.

Algorithms such as this are discussed in Smyth (1996). This algorithm is known as the "zigzag" or full Gauss-Seidel algorithm. According to Smyth this algorithm produces a stable but slow iteration depending on the correlation of the parameters. In this particular case use of an iterative algorithm to solve the normal equations is highly inefficient. However, we should note that this implementation has the advantage of not requiring the explicit calculation of the inverse of the  $X'X$  matrix.

Consider now what happens if we include a set of dummy variables to account for a fixed effect in the regression. In that case,

$$
\mathbf{Y} = \mathbf{Z}\beta + \mathbf{D}\alpha + \epsilon \tag{5}
$$

where **Z** is the matrix of explanatory variables with  $N \times k$  dimension and **D** is the  $N \times G_1$  matrix of "dummy" variables. Now, we can write the normal equations as:

$$
\begin{bmatrix} \mathbf{Z}'\mathbf{Z} & \mathbf{Z}'\mathbf{D} \\ \mathbf{D}'\mathbf{Z} & \mathbf{D}'\mathbf{D} \end{bmatrix} \begin{bmatrix} \beta \\ \alpha \end{bmatrix} = \begin{bmatrix} \mathbf{Z}'\mathbf{Y} \\ \mathbf{D}'\mathbf{Y} \end{bmatrix}
$$
 (6)

which can be arranged to show

$$
\begin{bmatrix}\n\mathbf{Z}'\mathbf{Z}\boldsymbol{\beta} + \mathbf{Z}'\mathbf{D}\boldsymbol{\alpha} = \mathbf{Z}'\mathbf{Y} \\
\mathbf{D}'\mathbf{Z}\boldsymbol{\beta} + \mathbf{D}'\mathbf{D}\boldsymbol{\alpha} = \mathbf{D}'\mathbf{Y}\n\end{bmatrix} .
$$
\n(7)

$$
4\,
$$

Solving each set of equations independently yields,

$$
\begin{bmatrix}\n\beta = (\mathbf{Z}'\mathbf{Z})^{-1} \mathbf{Z}' (\mathbf{Y} - \mathbf{D}\alpha) \\
\alpha = (\mathbf{D}'\mathbf{D})^{-1} \mathbf{D}' (\mathbf{Y} - \mathbf{Z}\beta)\n\end{bmatrix}.
$$
\n(8)

The above partition of the normal equations suggests a convenient iteration strategy. To obtain the exact least squares solution one can simply alternate between estimation of  $\beta$  and estimation of  $\alpha$ . But the key thing to note is that we no longer have to worry about the dimensionality of **D**. The expression  $(D'D)^{-1}D'$  used on the estimation of  $\alpha$  translates into a simple group average of the residuals of the regression of Y on Z. On the other hand, the expression  $\mathbf{D}\alpha$  that shows up on the equation for  $\beta$  is a column vector containing all the elements of  $\alpha$ . Estimation of  $\beta$ consists of a simple linear regression of a transformed Y on Z. In our implementation instead of transforming Y we will keep Y as the dependent variable and add  $\mathbf{D}\alpha$ as an additional covariate. When the estimation procedure converges the coefficient on  $\mathbf{D}\alpha$  must equal one and the vector  $\mathbf{D}\alpha$  will contain all the estimated coefficients for the group dummy variables. With this approach we avoided inversion of a potentially large matrix that would be required if we had simply added D to the set of regressors. As an illustration of this approach we use the Stata data set nlswork and replicate the coefficient estimates obtained with the fixed effect estimator for the linear regression model as shown in page 400 of the [XT] Stata Manual version 10.

```
. webuse nlswork
(National Longitudinal Survey. Young Women 14-26 years of age in 1968)
. generate age2 = age^2
(24 missing values generated)
. generate ttl_exp2 = ttl_exp^2
. generate tenure2 = tenure^2
(433 missing values generated)
. generate double fe1=0
. local rss1=0
. local dif=1
. local i=0
. while abs('dif')>epsdouble() {
  2. quietly {
 3. regress ln_w age* ttl_exp* tenure* not_smsa south fe1
 4. local rss2='rss1'
 5. local rss1=e(rss)
 6. local dif='rss2'-'rss1'
 7. capture drop yhat
 8. predict double yhat
 9. generate double temp1=ln_w-yhat+_b[fe1]*fe1
10. capture drop fe1
 11. egen double fe1=mean(temp1), by(idcode)
 12. capture drop temp1
13. local i = i'i'+114. }
```
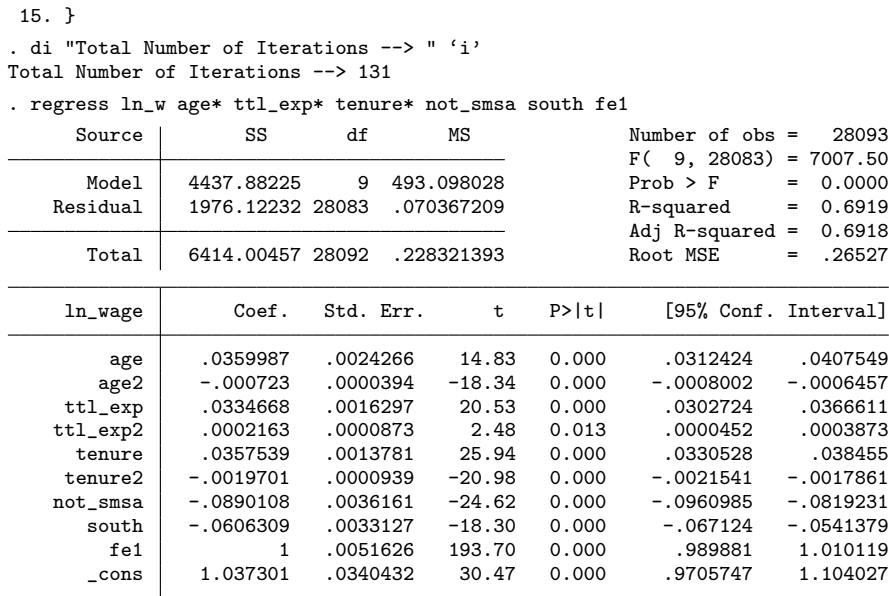

As implied earlier, the estimated coefficients are identical to those obtained using [XT] xtreg with the fe option. Note also that the regression includes an additional variable, fe1, with a coefficient of one. This variable was created during estimation and contains the estimates of the fixed effect.

#### 2.2 Two fixed effects

Suppose now that instead of a single high-dimensional fixed-effect we have two highdimensional fixed-effects. That is, we now intend to estimate the following model

$$
\mathbf{Y} = \mathbf{Z}\beta + \mathbf{D}_1\alpha + \mathbf{D}_2\gamma + \epsilon \tag{9}
$$

where  $D_1$  is  $N \times G_1$  and  $D_2$  is  $N \times G_2$  and both  $G_1$  and  $G_2$  have high dimensionality. As discussed earlier, in this particular case estimation of the linear regression model is complicated. However, implementation of the partitioned algorithm discussed above is straightforward. Proceeding as we did before, we can solve the normal equations as  $\overline{r}$  $\overline{a}$ 

$$
\begin{bmatrix}\n\beta = (\mathbf{Z}'\mathbf{Z})^{-1} \mathbf{Z}' (\mathbf{Y} - \mathbf{D}_1 \alpha - \mathbf{D}_2 \gamma) \\
\alpha = (\mathbf{D}'_1 \mathbf{D}_1)^{-1} \mathbf{D}'_1 (\mathbf{Y} - \mathbf{Z} \beta - \mathbf{D}_2 \gamma) \\
\gamma = (\mathbf{D}'_2 \mathbf{D}_2)^{-1} \mathbf{D}'_2 (\mathbf{Y} - \mathbf{Z} \beta - \mathbf{D}_1 \gamma)\n\end{bmatrix}
$$
\n(10)

Iterating between these sets of equations provides us with the exact least squares solution. All we have to do is compute several linear regressions with  $k$  explanatory variables and compute group means of residuals. To illustrate the approach we modify the above algorithm and apply it to the ancillary data set that accompanies the felsdvreg command developed by Thomas Cornelissen. As before, we introduce  $D_1\alpha$  and  $D_2\gamma$  as additional regressors instead of subtracting them from the dependent variable.

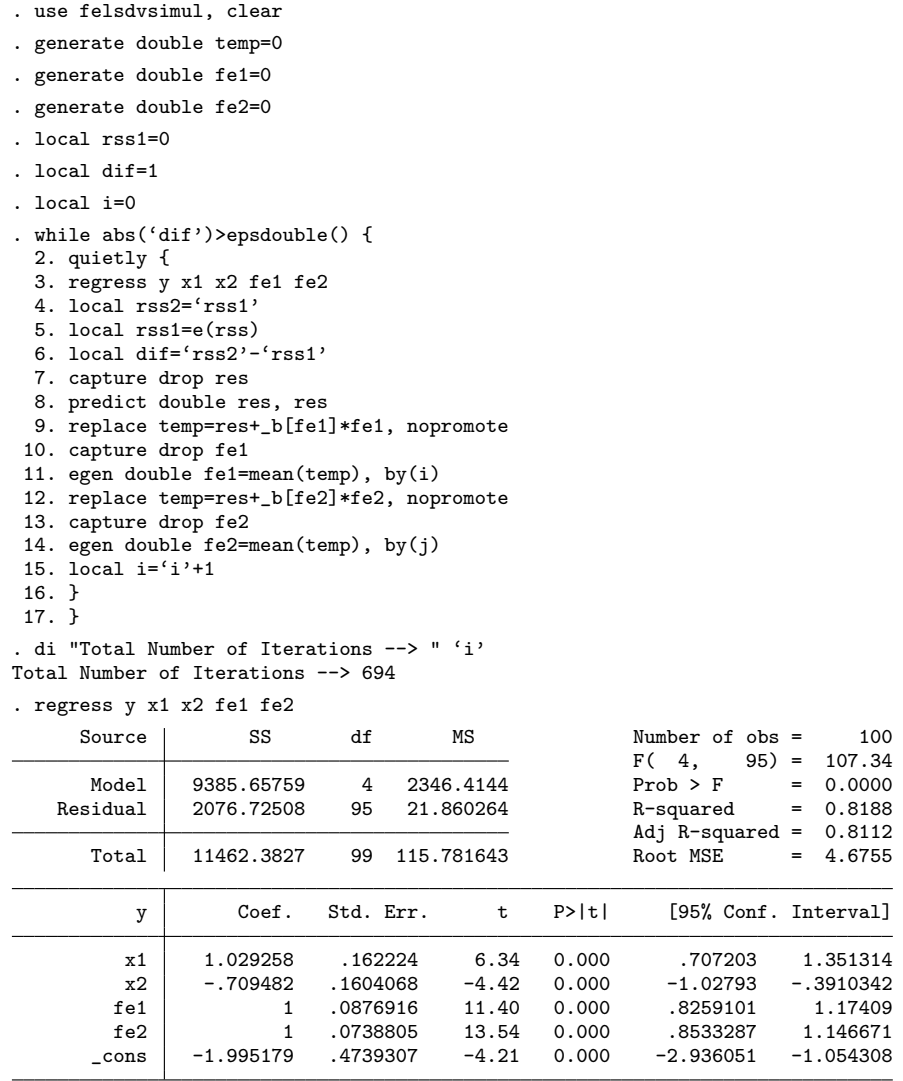

As hinted above, the estimates for the model coefficients are identical to the least squares results with all dummy variables included that is reported in Cornelissen (2008). We should note that the algorithm took 694 iterations to converge. This is one of the drawbacks of this approach. Fortunately, as discussed below, there is

substantial room for improvement. One obvious simplification is to sweep out one of the fixed effects by subtracting the group mean from all variables. By doing this we only need to deal with one fixed effect. This means that with minor modifications the code shown above can be used to estimate a model with 3 high dimensional fixed effects!

In Carneiro et al. (2008) we estimated a conventional Mincerian wage equation with two high dimensional fixed effects. Our data source is the *Quadros do Pessoal*, a mandatory employment survey collected yearly by the Portuguese Ministry of Labor and Social Security. The dataset comprised a total of 26,085,101 observations spanning from 1986 to 2005. In our estimation we wanted to account for firm, worker and year fixed effects. With 541,229 firms and 7,155,898 workers employing dummy variables for one of the fixed effects was not an option. But in the following example we show the output result of one specification with 26 covariates and the two high dimensional fixed effects estimated using the approach outlined above.

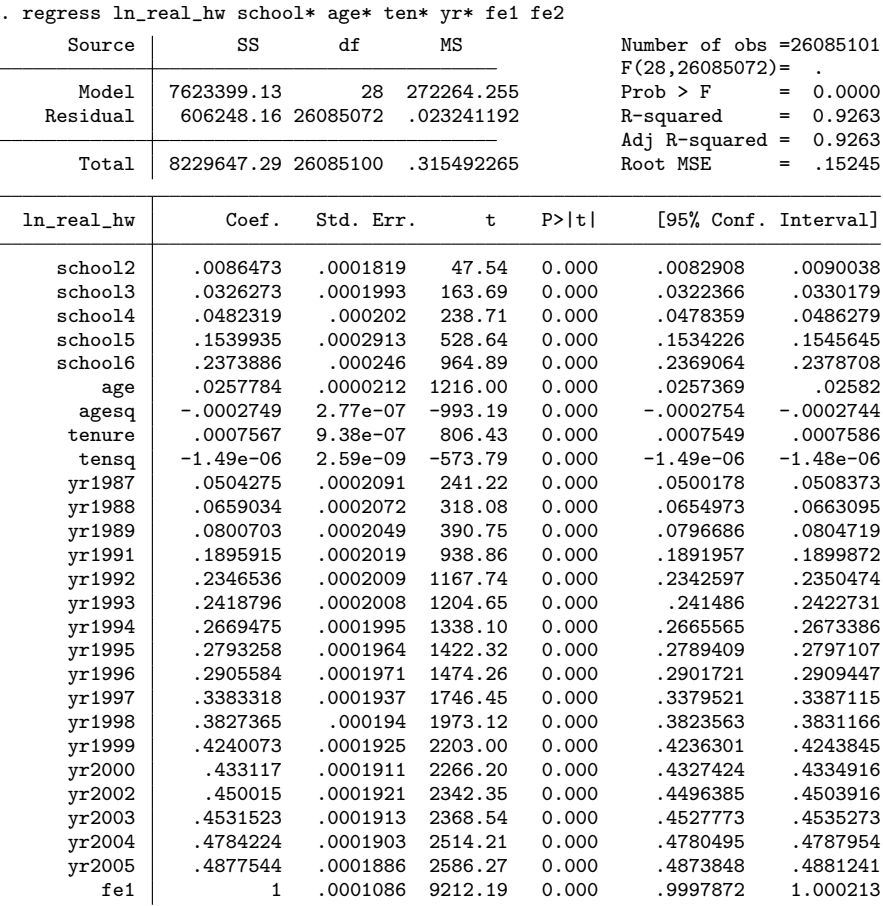

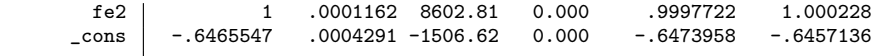

#### 2.3 Estimation of the Standard Errors

So far the discussion has focused on estimation of the  $\beta$  coefficients. To provide the standard errors associated with the estimator of  $\beta$  we would need to estimate

$$
V(\widehat{\beta}) = \sigma^2 (\mathbf{X}' \mathbf{X})^{-1} , \qquad (11)
$$

which again raises the problem of inverting the  $X'X$  matrix. An alternative solution to estimate the elements of  $V(\widehat{\beta})$  is to use the known relation:

$$
V(\hat{\beta}_j) = \frac{\sigma^2}{N s_j^2 (1 - R_{j.123...}^2)}.
$$
\n(12)

where  $s_j^2$  is the sample variance associated with the  $x_j$  variable and  $R_{j,123...}^2$  is the coefficient of determination obtained from a regression of  $x_j$  on all other remaining explanatory variables. Estimation of  $\sigma^2$  is easy because the final regression that provides the estimates of  $\beta$  has the correct sum of squared residuals (SSR). The remaining difficulty is the computation of the number of degrees of freedom associated with SSR. Knowing the dimension of X is not sufficient because some of the coefficients for the fixed effects may not be identifiable. Abowd et al. (2002) developed an algorithm that can be used for determining the number of identifiable effects. The algorithm is used to identify "mobility groups" but it turns out that the total number of "mobility groups", which we denote by  $M$ , is also the number of non-identified coefficients. Hence, the degrees of freedom associated with SSR equal  $N - k - G_1 - G_2 + M$ . Computation of  $R_{j.123...}^2$  is no longer a problem because we know how to estimate a model with high-dimensional effects. However, this may be time consuming because it would require estimation of a regression with two high dimensional fixed effects for each of the regressors. Fortunately, there is an alternative strategy that will produce faster results. Simply put, the idea consists of estimating the model in two steps. In the first step we expurgate the two fixed effects from all variables in the model. This involves running a linear regression of each individual variable on the high-dimensional effects only and storing the residuals. In the second step we run the regression of interest and the regressions required by (12) using the stored residuals of the variables obtained in the first step instead of the original variables. Because we are not dealing with the high-dimensional fixed effects, the

regressions in the second step are very easy to implement. One reason why this approach works well is because the calculations in the first step are relatively simple. We can see from  $(10)$  that in this case the algorithm involves only the computation of means. In the next example we use again the ancillary data set that accompanies the felsdvreg user-written command and show how to compute the (corrected) standard errors in a regression with two high-dimensional fixed effects. In the Stata code shown below we speed up the algorithm by following the common practice of sweeping one of the fixed effects by demeaning the variables.

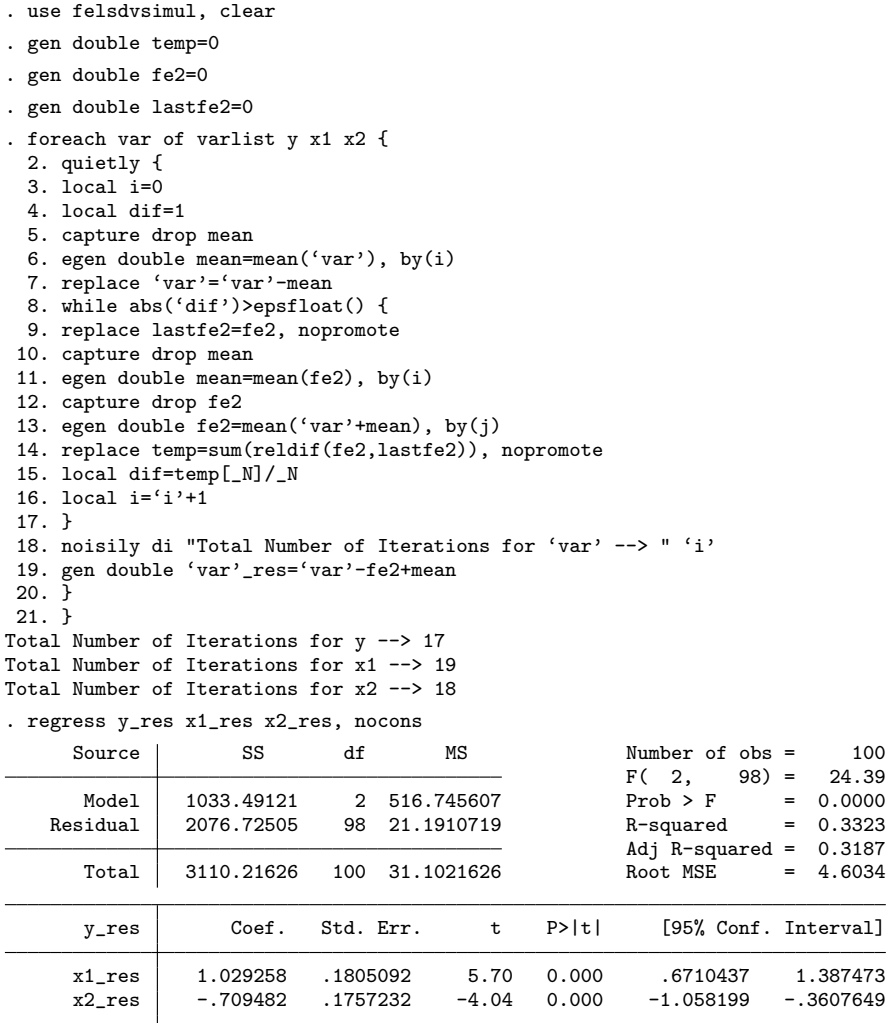

Notice that the iterative procedure was much faster, taking less than 20 iterations for each variable. In this example there are 100 observations, 6 "mobility groups",

 $G_1 = 15$  and  $G_2 = 20$  and two regressors,  $x_1$  and  $x_2$ . This means that there are 69 degrees of freedom. We can now proceed to calculate the standard errors associated with the coefficients. We will do it only for the variable  $x_1$  because the calculations are similar for  $x_2$ .

```
. local s2=f'e(rss)'/69
. quietly sum x1
. local N=r(N)
. local varx1=r(Var)
. local TSSx1='varx1'*('N'-1)
. quietly regress x1_res x2_res
. local RSSx1=e(rss)
. local R2x1=1-'RSSx1'/'TSSx1'
. local sebx1=sqrt('s2'/(('N'-1)*'varx1'*(1-'R2x1')))
. di "The standard error associated with x1 is --> 'sebx1'"
The standard error associated with x1 is --> .2151235245693864
```
The estimates for the coefficients of the fixed effects can be easily recovered by implementing the same iterative procedure to the residuals that are obtained when we subtract the effect of  $x_1$  and  $x_2$  from y.

```
. qui regress y_res x1_res x2_res, nocons
. gen double dum=y-_b[x1_res]*x1-_b[x2_res]*x2
. capture drop mean
. egen double mean=mean(dum), by(i)
. qui replace dum=dum-mean
. local i=0
. local dif=1
. while abs('dif')>epsfloat() {
 2. qui replace lastfe2=fe2, nopromote
 3. capture drop mean
 4. egen double mean=mean(fe2), by(i)
 5. capture drop fe2
 6. egen double fe2=mean(dum+mean), by(j)
 7. qui replace temp=sum(reldif(fe2,lastfe2)), nopromote
 8. local dif=temp[_N]/_N
 9. local i = i'i'+110. }
. di "Total Number of Iterations for fe2 --> " 'i'
Total Number of Iterations for fe2 --> 17
. quietly replace dum=dum-fe2
. egen double fe1=mean(dum), by(i)
. regress y x1 x2 fe1 fe2, nocons
     Source SS df MS Number of obs = 100
                                                   F( 4, 96) = 44.93<br>Prob > F = 0.0000
      Model 3887.8086 4 971.952151 Prob > F =
   Residual 2076.72505 96 21.6325526 R-squared = 0.6518
                                                   Adj R-squared = 0.6373<br>Root MSE = 4.6511Total 5964.53365 100 59.6453365 Root MSE = 4.6511
```
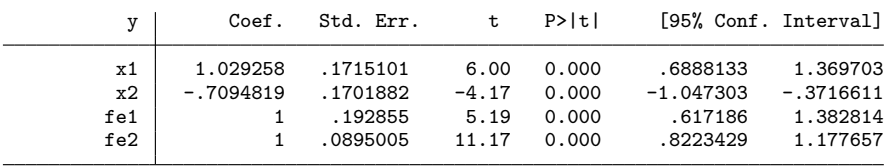

We confirm that the estimated coefficients are correct by adding the variables  $f$ e1 and fe2 to the linear regression of y on  $x_1$  and  $x_2$ . As expected the estimated  $\beta$ coefficients are the correct ones and the coefficients associated with the variables fe1 and fe2 equal one.

Subtracting the influence of the fixed effects from each variable and working only with the residuals has some advantages compared to the process shown earlier entailing direct estimation of the full regression with all the fixed effects added. First, the simple regressions in step 1 are likely to converge at a faster rate. Second, it is possible to test different specifications of the model using only the residuals from the variables without the need to deal with the high dimensional fixed effects. And third, when dealing with very large data sets we can substantially reduce memory requirements because during step 1 we only need to load in memory the variable being handled and the group identifiers for the fixed effects. In fact we could do even better because the solution to the algorithm is performed independently across "mobility groups" meaning that it would be possible to load each "mobility group" in memory separately.

# 3 Extension to Non-linear Models

In this section we show that the iterative approach outlined earlier for the linear regression model can be extended to non-linear models. Lets first consider a typical Poisson regression model with expected value given by

$$
E(y_i) = \lambda_i = \exp(\mathbf{x}'_i \beta) \tag{13}
$$

We know that the maximum-likelihood estimators are obtained as the solution to:

$$
\frac{\partial \ln L}{\partial \beta} = \sum_{i=1} y_i \mathbf{x}_i - \mathbf{x}_i \exp(\mathbf{x}'_i \beta)
$$

$$
= \sum_{i=1} (y_i - \exp(\mathbf{x}'_i \beta)) \mathbf{x}_i = \mathbf{0}
$$

If one of the regressors is a dummy variable, say  $\mathbf{d}_j$ , then its estimated coefficient, say  $\alpha_j$ , has a closed form solution given by:

$$
\exp(\alpha_j) = \mathbf{d}'_j \mathbf{y} \times [\mathbf{d}'_j \exp([\mathbf{x}'_i \beta]_{(j)})]^{-1} \tag{14}
$$

where the subscript  $(j)$  in the argument of the exponential function is used to note that  $\mathbf{d}_j$  is excluded from the argument. The above expression suggests a simple iterative strategy, much like the one that was used for the linear regression. We can alternate between estimation of a Poisson regression with k explanatory variables and calculation of the estimates for all the coefficients of the fixed effects using (14). These estimates can be kept in a single column vector. To show this algorithm at work we replicate the estimates of the Poisson model with fixed effects which appears in page 348 of the [XT] Stata Manual Version 10 as an illustration of the [XT] xtpoisson command with the option fe. Note that the example shown in the manual includes an exposure variable, service, which we incorporated in the algorithm.

```
. webuse ships, clear
. qui poisson acc op_75_79 co_65_69 co_70_74 co_75_79, exposure(service) nolog
. keep if e(sample)
(6 observations deleted)
. bys ship: egen sumy=total(acc)
. gen double off=0
. gen double temp=0
. local dif=1
. local ll1=0
. local i=0
. while abs('dif')>epsdouble() {
  2. qui poisson acc op_75_79 co_65_69 co_70_74 co_75_79, off(off) nocon
  3. local ll2='ll1'
  4. local ll1=e(ll)
  5. capture drop xb
  6. predict double xb, xb
  7. qui replace temp=xb-off+log(service), nopromote
  8. capture drop sumx
  9. bys ship: egen double sumx=total(exp(temp))
 10. qui replace off=log(sumy/sumx)+log(service), nopromote
 11. local dif='ll2'-'ll1'
 12. local i = i' + 113. }
. di "Total Number of Iterations --> " 'i'
Total Number of Iterations --> 103
. poisson acc op_75_79 co_65_69 co_70_74 co_75_79, nocon off(off) irr nolog
Poisson regression \sqrt{34} Number of obs = 34 \sqrt{34} \sqrt{34} \sqrt{34} \sqrt{34} \sqrt{34} \sqrt{34} \sqrt{34} \sqrt{34} \sqrt{34} \sqrt{34} \sqrt{34} \sqrt{34} \sqrt{34} \sqrt{34} \sqrt{34} \sqrt{34} \sqrt{34} \sqrt{34} \sqrt{34} \sqrtWald chi2(4) = 287.40<br>Prob > chi2 = 0.0000
Log likelihood = -68.280771 Prob > chi2
    accident IRR Std. Err. z P>|z| [95% Conf. Interval]
```
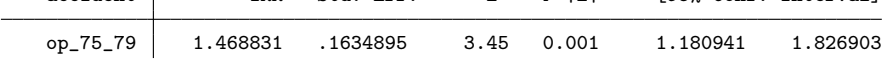

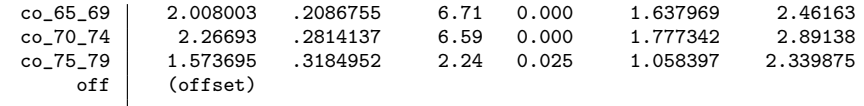

Extending the algorithm to two fixed effects is straightforward. We use the same data set as before but instead of including the dummy variables for year of construction (co 65 69, co 70 74 and co 75 79) we treat the year of construction as a fixed effect, that is, we let the variable yr con identify a second fixed effect. Now the algorithm is implemented without an exposure variable. For comparability purposes we first run a Poisson regression including dummy variables for both fixed effects.

```
. webuse ships, clear
. local dif=1
%. xi: poisson acc op_75_79 i.yr_con i.ship, nolog<br>i.yr_con __Iyr_con_1-4 (naturally \cdoti.yr_con _Iyr_con_1-4 (naturally coded; _Iyr_con_1 omitted)
i.ship _Iship_1-5 (naturally coded; _Iship_1 omitted)
Poisson regression \text{Number of obs} = 34<br>LR chi2(8) = 475.45
                                          LR chi2(8) = 475.45<br>Prob > chi2 = 0.0000Prob > chi2 =<br>Pseudo R2 =
Log likelihood = -118.47588 Pseudo R2 = 0.6674
   accident Coef. Std. Err. z P>|z| [95% Conf. Interval]
   op_75_79 .2928003 .1127466 2.60 0.009 .071821 .5137796
 _Iyr_con_2 .5824489 .1480547 3.93 0.000 .2922671 .8726308
 Iyr_{con\_3} .4627844 .151248 3.06 0.002 .1663437
 _Iyr_con_4 -.1951267 .2135749 -0.91 0.361 -.6137258 .2234724
   _Iship_2 1.79572 .1666196 10.78 0.000 1.469151 2.122288
   _Iship_3 -1.252763 .3273268 -3.83 0.000 -1.894312 -.6112142
             -.9044563_Iship_5 -.1462833 .2351762 -0.62 0.534 -.6072202 .3146537
      _cons 1.308451 .1972718 6.63 0.000 .9218049 1.695096
```
. keep if e(sample)

(6 observations deleted)

. bys ship: egen sumy1=total(acc)

- . bys yr\_con: egen sumy2=total(acc)
- . gen double off=0
- . gen double temp=0
- . gen double temp1=0
- . gen double temp2=0
- . gen double fe1=0
- . gen double fe2=0
- . local ll1=0
- . local i=0
- 
- . while abs('dif')>epsdouble() {
- 2. qui poisson acc op\_75\_79, nocons offset(off) nolog
- 3. local ll2='ll1'
- 4. local ll1=e(ll)
- 5. capture drop xb

```
6. predict double xb, xb
 7. qui replace temp1=xb-off+fe2, nopromote
 8. capture drop sumx
 9. bys ship: egen double sumx=total(exp(temp1))
 10. qui replace fe1=log(sumy1/sumx), nopromote
 11. qui replace temp2=xb-off+fe1, nopromote
 12. capture drop sumx
 13. bys yr_con: egen double sumx=total(exp(temp2))
 14. qui replace fe2=log(sumy2/sumx), nopromote
 15. qui replace off=fe1+fe2
 16. local dif='ll2'-'ll1'
 17. local i = i'i'+1
18. }
 . di "Total Number of Iterations --> " 'i'
Total Number of Iterations --> 46
. poisson acc op_75_79, nocons offset(off) nolog
Poisson regression and the Number of obs = 34
                                               Wald chi2(1) = 18.60<br>Prob > chi2 = 0.0000
Log likelihood = -118.47588accident Coef. Std. Err. z P>|z| [95% Conf. Interval]
    op_75_79 .2928003 .0678844 4.31 0.000 .1597493 .4258513
        off (offset)
```
Application of the algorithm to Poisson regression was straightforward because we could find a closed form solution for the coefficients associated with the fixed effects. However, in most non-linear regression models the fixed effects do not have a closedform solution. As shown in Guimarães (2004) models from the multinomial logit family such as logit, multinomial logit and conditional logit can all be estimated using Poisson regression meaning that the above algorithm could be used for these cases. The inexistence of a closed-form solution for the coefficients of the fixedeffects does not invalidate use of the "zigzag" algorithm but it requires the use of a numerical optimization routine to solve for the coefficients of the fixed-effects. This may slow down the algorithm considerably. As an example of this approach we show an application of the "zigzag" algorithm to estimate a negative binomial model with fixed effects.<sup>3</sup>

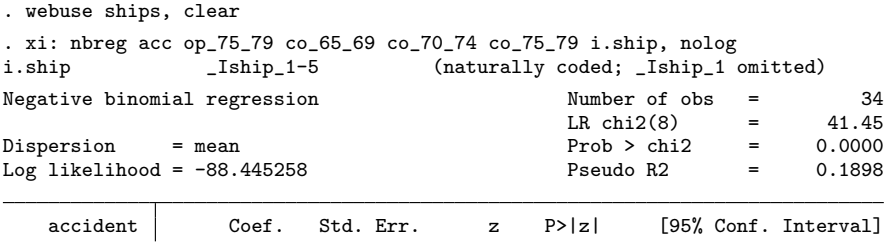

<sup>3</sup>The "fixed effects negative binomial model" ( $[XT]$  xtnbreg with the fe option) is not equivalent to a negative binomial model with dummy variables added for fixed effects (see Guimarães (2008)).

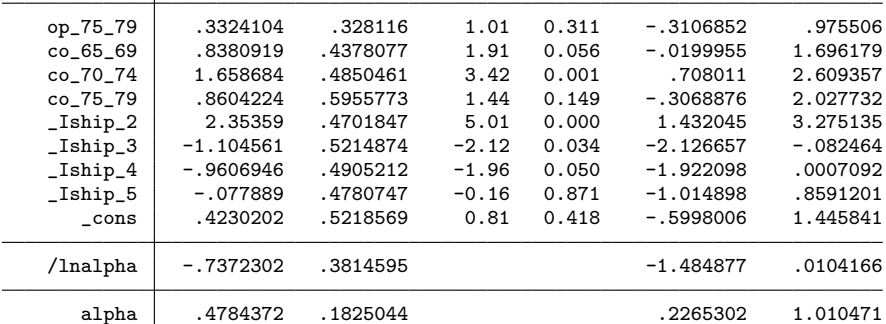

Likelihood-ratio test of alpha=0: chibar2(01) =  $60.06$  Prob>=chibar2 = 0.000

```
. keep if e(sample)
```
(6 observations deleted) . egen id=group(ship)

. qui sum id

. local maxg=r(max)

. local dif=1

. local ll1=0

. local i=0

. gen double off1=0

```
. gen double off2=0
```
. while abs('dif')>epsdouble() {

2. qui nbreg acc op\_75\_79 co\_65\_69 co\_70\_74 co\_75\_79, nocons offset(off1) nol > og

```
3. local lna=log(e(alpha))
4. constraint define 1 [lnalpha]_cons='lna'
```
5. local ll2='ll1'

6. local ll1=e(ll)

7. capture drop xb

8. predict double xb, xb

9. qui replace off2=xb-off1, nopromote

10. forval  $j=1$ /'maxg' {

11. qui nbreg acc if id=='j', offset(off2) constraint(1) nolog

```
12. qui replace off1=_b[_cons] if e(sample), nopromote
```

```
13. }
```

```
14. local dif='ll2'-'ll1'
```
15. local  $i = i'$ i'+1

16. }

. di "Total Number of Iterations -->" 'i'

Total Number of Iterations -->122

. nbreg acc op\_75\_79 co\_65\_69 co\_70\_74 co\_75\_79, offset(off1) nocons nolog

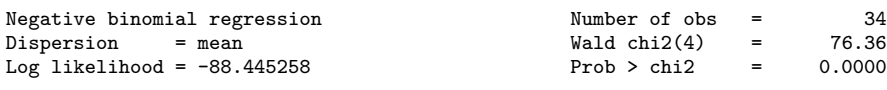

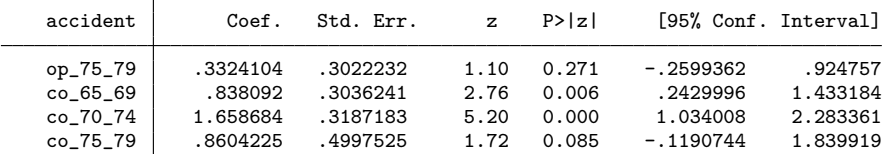

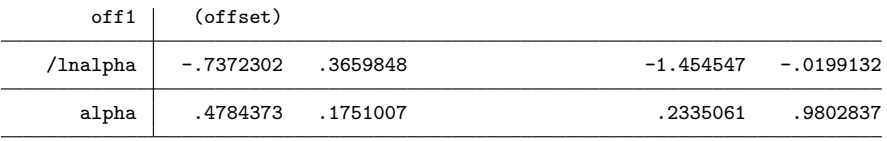

Likelihood-ratio test of alpha=0: chibar2(01) =  $88.87$  Prob>=chibar2 = 0.000

Following an approach similar to the one used for the negative binomial model it should be possible to extend the algorithm to other non-linear models. The algorithm should work well with models that have globally concave log-likelihood functions such as the ones discussed here. Finally, we should note that with the "zigzag" algorithm we obtain the correct value of the log-likelihood function. This means that we can very easily implement statistical tests based upon likelihood ratios.

# 4 Conclusion

In this paper we successfully explored the implementation of the full Gauss-Seidel algorithm to estimate regression models with high-dimensional fixed-effects. The main advantage of this procedure is the ability to estimate a very large number of twoway fixed effects under minimal memory requirements. Generalizing the procedure to non-linear regression models is straightforward, in particular if there is a closedform solution for the fixed-effect. Extending the procedure to three-way fixed effects (for example: worker, firm, and match-specific effects) is also feasible, and is likely to prove very fruitful.

We do not claim, however, that our procedure is a superior estimation strategy. Quite to the contrary, the "zigzag" algorithm can be very slow and researchers should use more efficient estimation techniques whenever available. We know that the linear regression model with two high-dimensional fixed effects is estimated much more efficiently with the user-written command felsdvreg the same way that xtpoisson is the better approach to estimate a Poisson model with a single high dimensional fixedeffect. Nevertheless, there are circumstances when the "zigzag" algorithm may prove useful, namely when existing approaches do not work because of hardware (memory) limitations or when there are no other known ways of estimating the model. As we mentioned earlier the estimation strategy outlined in this paper is time consuming but it does have the advantage of imposing minimum memory requirements and being simple to implement. There are many ways to improve the speed of the algorithms discussed above and research is needed to figure out how to improve them. Some obvious things to try is to write more efficient Stata code (possibly Mata), to work on obtaining good starting values and to use some acceleration technique for

the algorithm. This should not be hard to accomplish because the estimates of fixed effects tend to converge monotonically and it should be possible to use the information from the last iterations to adjust the trajectory of the fixed effect estimates and thus obtain faster convergence. Anyway, such enterprise is beyond the scope of this paper.

# References

- Abowd, J. M., R. H. Creecy, and F. Kramarz. 2002. Computing Person and Firm Effects Using Linked Longitudinal Employer-Employee Data.
- Abowd, J. M., F. Kramarz, and D. N. Margolis. 1999. High Wage Workers and High Wage Firms. Econometrica 67: 251–334.
- Andrews, M., T. Schank, and R. Upward. 2006. Practical Fixed-effects Estimation Methods for the Three-way Error-components Model. Stata Journal 6: 461–481.
- Carneiro, A., P. Guimarães, and P. Portugal. 2008. Real Wages and the Business Cycle: Accounting for Worker and Firm Heterogeneity. Unpublished manuscript.
- Cornelissen, T. 2008. The Stata Command felsdvreg to Fit a Linear Model with Two High-Dimensional Fixed Effects. Stata Journal 8: 170–189.
- Greene, W. 2004. The Behaviour of the Maximum Likelihood Estimator of Limited Dependent Variable Models in the Presence of Fixed Effects. Econometrics Journal 7: 98–119.
- Guimarães, P. 2004. Understanding the Multinomial-Poisson Transformation. Stata Journal 4: 265–273.
- -. 2008. The Fixed Effects Negative Binomial Model Revisited. Economics Letters 99: 63–66.
- Smyth, G. 1996. Partitioned Algorithms for Maximum Likelihood and other nonlinear Estimation. Statistics and Computing 6: 201–216.